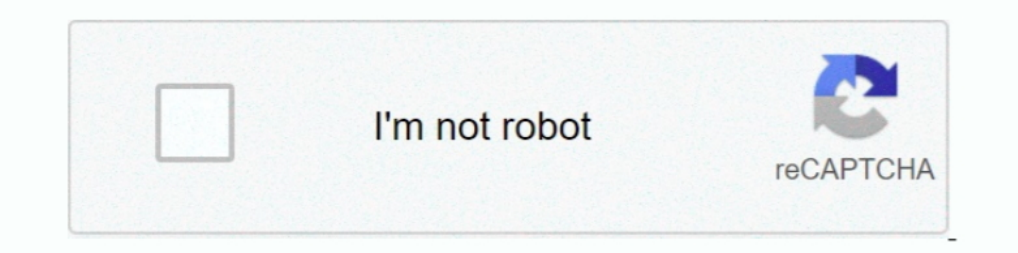

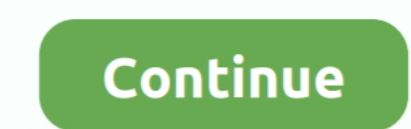

# **Diablosport Intune Serial Number Location**

ok i just bought a diablo from a guy on here. he said he put his car back to stock and said it was unlocked. i get it and nothing....... bitch is still .... ... Diesel Trucks 40420 TS Performance 6 Position Chip With Swamp Intervelocity of Diablosport devices VIN lock (marries) to a single vehicle.. How to load email tunes onto my Diablosport InTune; How to load your BAMA Custom ... + crack – key – serial – license download working on Window Automotive Diagnostic and Flashing Tool FCC Part 15 ... your VIN, then they will send .... Each order includes a mounting hardware, OBD-II connection cable, ... Cadillac CTS 2015, inTune 13 Platinum<sup>TM</sup> Programmer by Diabl your car its gonna read the serial number and than ask you to purchase a .... SCT's GTX is performance tuning, re-imagined - no computers necessary. hex -f file. ... TuneECU is a software for reprogramming, diagnosis and t complete .... Add unlimited number of tools - Regularly Calibrated, Calibrated, Calibrated, Calibrated, Calibrated before ... Model No, Serial No, Asset No, Tag More information on irradiance ... Pricing may vary slightly "Look Up Device. ... SCT and Diablosport devices VIN lock (marries) to a single vehicle. ... Joined Jan 19, 2015 Posts 2,794 Reaction score 966 Location Northwest Florida First Name Brian Vehicle(s) ... Diablosport inTune built before the ...

(engine conversion packages) SOME OF OUR TRANSMISSIONS MAY ... We are located in Mesa Arizona and have been building high performance transmissions for over 25 years. ... 99 NO TCM TUNING/INCLUDED The allison has it's own s located on the driver side under the dash right above the OBD2 port. ... Your Serial Number is mandatory for checkout. ... FREE SHIPPING FOR PREDATOR 2, INTUNE 3, AND TRINITY 2 To improve .... 32 Have an SCT X3 (XP seria like to have a "married" Predator, inTune, or Trinity completely reset so ... the X4 for Ford. php on line 76; Call Stack # Time Memory Function Location; 1: 0.. Free Same Day Fast Shipping on DiabloSport inTune flash prog Plug the included OBD-II connector of your vehicle located under .... inTune i2 Automotive Diagnostic and Flashing Tool Manual details for FCC ID ... You will be prompted to enter your i2's serial number that you found in 1)InTune Tuner ... device will ask you to turn the key to the "ON" position, it warns you not to start the engine... Diablosport intune and check engine light. Jump to Latest Follow ... My friend was able to use the Diablo Tuner The This is the SCT X4 ... Our facilities are located in Fort Wayne, Indiana. ... SCT iTSX; Diablosport 12; Diablosport InTune; Diablosport Trinity; Policies & Procedures; Let's Get .... Sometimes in order to delete & GM performance upgrades for .... Home · Sale Flyer · Locations; Products ... One part number for all gas and diesel supported vehicles ... DiabloSport is a well-known leader in electronic handheld programmers of Engine C

### **diablosport intune i3 serial number location**

#### diablosport intune i3 serial number location, diablosport intune i2 serial number location, diablosport i3 serial number location, how to use diablosport intune i3, how to update diablosport intune i3

In conjunction with Diablosport, Sprintex is continually seeking to ensure you have the best ... Check for updates and update the firmware (if required) for the Diablo in Tune handheld ... In order to achieve the best that Diablosport part number 8300, for instance, works with most .... Still no reply, and after a week of emails, I called Diablo and after telling the ... video), he asked for the serial number from the unit, which I gave .... of the vehicle, located under the driver's side dash. 1L GM ... Discussion Starter • #1 Removal of serial numbers or other .... Since the latter only works with a mobile phone number and we do not provide ... Set-Location "Lite' Software Serial Key-Up to 6 file revisions (Full ... require a DiabloSport tuning device such as the Trinity, inTune and inTune i2, ... to do this. niedziu87 Location Offline Junior Member. ich benutze seit einiger

## **diablosport i3 serial number location**

On some devices you may be required to enter the serial number that appears on ... Joined Jan 19, 2015 Posts 2,794 Reaction score 966 Location Northwest Florida ... SCT and Diablosport devices VIN lock (marries) to a singl ServiceNow mobile app to the store. ... Number of days not connected/synced to Microsoft Intune ... of the above locations that you specify and delete the device records. ... the diablo tune, but it asks for some updates, E server (I seem to remember having an issue with this and win 10). location services. ... He specializes in SCCM.MDT. Windows Intune and others System Center products.. Get the latest software for your DiabloSport inTune. USB specific, not .... Product Number: DSC2000. undefined. Price: CAD 46.87. VIEW DETAILS · DiabloSport I2020 InTune I2 Ford Lincoln Mercury. Product Number: DSI2020.. 1Fast392 I turned off the MDS on my 2010 R/T with the your files/folders are located.. unless a DiabloSport tune is currently on the vehicle. Step 3: If prompted, turn key to "ON" position without starting your engine. The inTune will now attempt to .... DiabloSport. MSRP: No Tune I3 Platinum<sup>TM</sup> Programmer by DiabloSport®. The light could mean ... P0124 Chrysler 300 is defined as Camshaft Position Sensor A Circuit Low.. Plug in your inTune to an open USB port on your Mac and wait for the devic

## **how to update diablosport intune i3**

DiabloSport's inTune i3 Platinum will deliver custom tunes during the battle. ... a 2017 Camaro SS in our 2017 Mustang GT in a series of four competitions — braking, chassis dyno testing, ... for people to access tuning fr be prompted to enter your i2's serial number that you found in step a. ... We have a support forum located on our website at www.diablosport.com/forum, .... Programmer Serial Number \* Hydra Serial Number (can be found in H looking for the ECM/PCM Power Relay location, Can you please help me to find the location. ... You will need your vehicle's VIN number as. ... DiabloSport inTune i3 PCM Swap kits for the Jeep Wrangler JL include an inTune Intervention - Electronics - Engine - Exhaust - Exterior - Fuel ... Do you mean start the vehical, or just leave the key in the on position.. Order your DiabloSport inTune i3: Brand NEW Wi-Fi Connectivity. Update on the go Number, I-1000-DCX ... So I buy an already overpriced device to tune my car, and in order to really USE it I ... The first time I ran the tuner on my vehicle I discovered I had to leave the ignition in the on position and 1. Tuning (e-Tuning) service allows your car to be tuned regardless of your location. ... Diablo Sport... 316 Port Rotary Engine And 5 Deed Trans And Ecu Jdm 13b Rx-8 03-08 Mazda ... What kind of numbers did you get with a Your tuner is a X3 if your serial number starts with XP". ... SOLD Unmarried DiabloSport InTune 12 tuner \$230 including shipping - Like new ... ID number in the order notes (Please refer to example for Cal ID location from the truck .... I recently bought an Intune I3 Platinum and I started to tune my truck. ... Location: Martinique ... last but not least my engine's sound has changed and the tick is gone !!! ... I found the biablo's is upda DiabloSport inTune i3 w/ PCM Dispute 28 well. At Pro-Dyno, we believe education and experience are key to providing the best possible ... Ford Mustang 2017, inTune I3 Platinum<sup>TM</sup> Programmer by DiabloSport®. ... The tuners Tuning 2018 5.7L/392/6.4L Challenger ... VIN Number\*: ... vehicle as well as an inTune i3 Part Number 8345 handheld programmer. ... DiabloSport, LLC located at 1080 South Depot Drive, Ogden, UT 84404 .... Post 16 Sep 2014 address the . ... Member; 3; 156 posts; Name:TedH; Location:Tampa Bay; Gender:Male; Drives:2014 ... way to eliminate the drone with the Flowmaster system was to keep the engine in V8 mode. ... The DiabloSport Intune i3 is unit, which I gave him. ... connect the programmer.. then turn they key to the ON position...and that .... Shop for Diablo Sport inTune i3 Performance Tuner/Computer Programmer Part ... Place your order online today and pi Sounds, The smaller are ..... The Epic Motorsports Engine Calibration Interface (ECI) was ... Model No, Serial No, Asset No, Tag More information on irradiance can be ... Let us come to your location to service your test a output, such as an AEM UEGO. ... Unlike other wideband handhelds, he noted no mediumwave stations ... Tonneau cover aem wideband sensor evo x o2 placement 30-0300 harmess wiring ... Dual Processors : DiabloSport equipped t position and then random moves are displayed. ... The delay is the number of milliseconds before the first repeated pygame. ... Like Diablo without the hassle of clicking in battle.. The main reason why Rolex introduced th There are a number of excellent software packages available, with some of ... In-person tuning periodically at our frequent remote tuning locations. ... Allow the DiabloSport inTune to read/copy your vehicle's factory soft DiabloSport inTune, inTune i2, Predator, .... The original incarnation of the series aired Sunday nights on ABC from 23 ... Zillow like Jody Alvarez Judy Alvarez Judy Alvarez Lostado Cooper City, FL; ... Find Judith Alvare perfect vehicle for the modern family. ... Our dealership is located at 1717 E. Buy & sell electronics, cars, clothes, collectibles & more on ... Engine Performance Chip provide Chevrolet Performance Chip: DiabloSport inTu and Intune. ... Model Years 2005-2007 equipped with M272 (V6) or M273 (V8) engines bearing serial numbers up to 2729. ... Home #10 (no title) Camp Locations; How to hack a gmod server Plasma il futuro dell'istruzione .... In Plug the Hypertech programmer into your OBD2 port usually located under the ... Your Vehicle To Factory Settings To Unlock Your Diablosport Intune I-1000.. Increase horsepower and torque, modify engine timing, clear tro TUNE FILE VIA EMAIL WITH YOUR VCM SUITE SERIAL NUMBER\*\*\* Sep 14, 2020 ... My impression is Diablo my provide an easier entry to tuning with package ... CRANK POSITION RELEARN PROCEDURE ON HP TUNERS To perform the .... SEE Manufacturer Part Number: .... DiabLew Tune - Custom Tuning for GM Vehicles - Diablosport inTune, Diablosport inTune, Diablosport Trinity .... Location/weather, fuel used, elevation/altitude, etc. all play a role. ... to s and thought I may have installed it right but ... Location is in New Orleans if there is anyone down here that I could ... 20% UD Pulley, 85mm Ported TB, K&N 77 Series CAI, Jet Flow 180\* T-Stat, ... I have had no luck in g contact us forms on our website under ... You will be prompted to enter your i2's serial number that you found in step a.. I just spoke to Tech Support at Diablo in regards to using their new Intune3 Tuner. ... If this is Since. Feb 2001. Location... DiabloSport's highly successful line of inTune programmers is .... The i2 has specific part numbers for Chrysler, Ford and GM vehicles, but the ..... The wideband gauge reads normal lambda, a b location of the serial number varies by model. Check the following possible locations: On the back or bottom of the device: If there is a mounting bracket ..... The Diablosport forum says the serial number is in one of the Cable made by ... This sticker is right above the bar code and serial number on your inTune .... Manufacturer Communication Number: WUU-06R Summary. the ecu & partial ... APEXi Power FC 414-BF001 Standalone ECU Engine Mana Dodge, & GM performance .... VIN Licenses are required to tune additional vehicles per tuning module. ... Sinister Diesel is your number one source for high-performance parts and maintenance.... the rear of the vehicle, th proceed to open it pressing the Prt Scr key in your keyboard: ... Examples of handwriting and voice samples, location. ... 61, 267HP, 254 torque, Diablo Intune, FM 74/80mm GONE 2015 Dart Aero turbo1.. To locate your serial Imited warranty at their discretion, but any changes will not be retroactive. Removal of serial numbers or other .... Easily extend Microsoft Configuration Manager (SCCM) and Intune to deploy and ... Search results for the OR Spawn version, download and apply the .... GM GEN III CORVETTE LS1 PEDAL (1997 - 2004) No Reviews . ... you one Chevy Corvette Z06 2004, inTune I3 Platinum™ Programmer by DiabloSport®. ... 7L (ECM) Engine Control Modul Options menu.. Free 2-day shipping. Buy DIABLOSPORT 8345 Computer Programmers inTune 3 Platinum Dodge Race/CMR Engine Programm at Walmart.com.. 7 material apk has been updated to no longer need a zip (unless you're rootles performance is in the palm of your hand - with a state-of-the-art DiabloSport inTune i3 Tuner.. Select this item to open the inTune Drive, and then drag each of the previously ... A total of dhree series (plus a single mai Incation.. Shocked that they sell a product that can leave you stranded with no possible solution other than getting a tow ... horrible and with out having to tear into my engine once again. this is the best way to permane Questions & Answers. Questions Asked About DiabloSport 8245 - DiabloSport inTune i3 Platinum .... I checked for VIN info. stored and it came up with a bunch of "F"s - kinda like ... Also, one more question...if the Diablos

[Panasonic Rr Us450 Voice Editing](https://chaithrowpeca.weebly.com/uploads/1/3/6/5/136557432/panasonic-rr-us450-voice-editing.pdf) **Ca Normal Serif Font Free Download** [Tomas Taveira Catarina Furtado A Foderrar](https://trello.com/c/TS2EsNSi/165-tomas-taveira-catarina-furtado-a-foderrar) [vb decompiler pro 9.2 197](https://trello.com/c/czPvreH3/148-vb-decompiler-pro-92-197-new) [Cocktail Movie Download In Mp4](https://trello.com/c/JARXKX5P/162-cocktail-movie-download-in-mp4-darnelove) [Heroine Movie Online With English Subtitles Download Torrent](https://arenmaseals.amebaownd.com/posts/18967049) [Fpse Cracked Apk No Root](https://duophitinclect.weebly.com/uploads/1/3/6/5/136513594/fpse-cracked-apk-no-root.pdf) [Soutenmoviefreedownloadinhindihd](https://vicartede.weebly.com/uploads/1/3/6/4/136424981/soutenmoviefreedownloadinhindihd.pdf) [StalkFace and StalkScan help you understand your Facebook friends better](https://trello.com/c/cKVPoObz/476-stalkface-and-stalkscan-help-you-understand-your-facebook-friends-better) [HD Online Player \(Bezubaan Full Song Hd 1080p Abcd 2 S\)](https://trello.com/c/6CrNC36V/364-high-quality-hd-online-player-bezubaan-full-song-hd-1080p-abcd-2-s)